V L O Y M -6 -8 http://farbe.li.tu-berlin.de/AGS1/AGS1L0NP.PDF /.PS; nur Vektorgrafik VG; Start-Ausgabe N: Keine 3D-Linearisierung (OL) in Datei (F) oder PS-Startup (S)

AGS11−3N

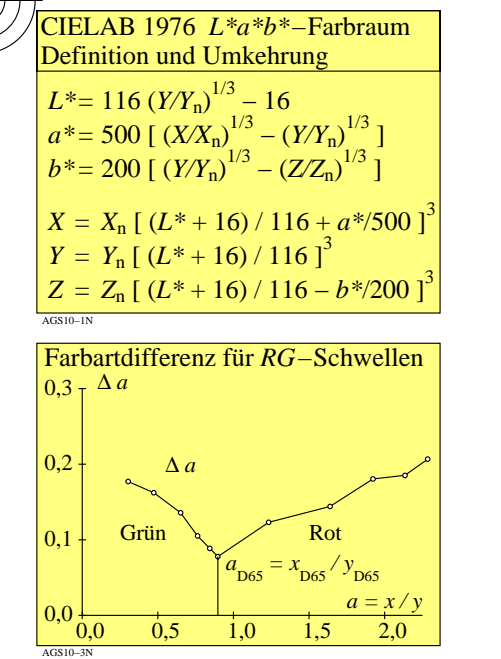

**Beispiel für Elementarbuntton Rot** *R:*

**1**

9 Stufen

**F**

 $c^* = 0.50$ 

**Beispiele für Benutzer-Farbkennzeichen:**

*ice\** **= 0,75 0,50 0,00 oder**  *rgb\** **= 0,75 0,25 0,00** *L\**=47; *C\****ab**=75; *h***ab**=26  $L^*$ **N**=18;  $L^*$ **W**=95

**relative Helligkeit** *l\**

 $\sigma_{\text{Stufen}}^{rgb*}_{R} = 1, 0, 0$ 

**relative Buntheit** *c\**

C

**Rot** *R*<sup>e</sup> *LCh\****R = 47, 74, 26**

*i\* relative Brillantheit c\** **relative Buntheit** *e\** **Elementar-Bunttonwert = 0**

9 Stufen

 $i^* = 0.75$ 

 $LCh*_{W} = 95, 0, 0$  $rgb^*$ **W** = 1, 1, 1 **Weiß** *W*

**<sup>1</sup> Schwarz***<sup>N</sup>*  $LCh^*N = 18, 0, 0$  $rgb^*N = 0, 0, 0$ 

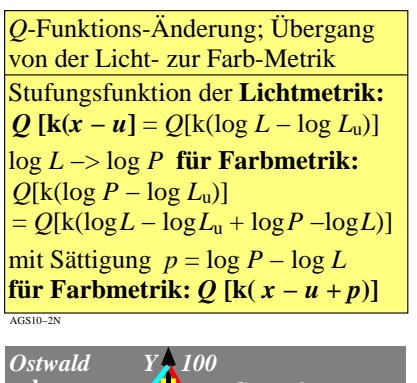

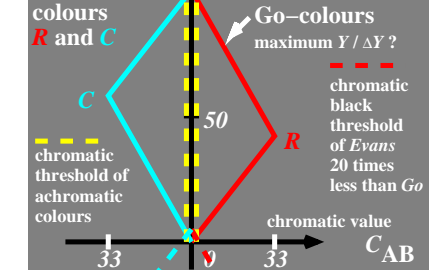

**O**

9 Stufen

**F**

 $E_{\rm b} = 37$ 

**100**

AGS10−4N

 $u^*Y = Y00G$ <sup> $\triangleq$ </sup>

 $e^* = 0.25$ 

9 Stufen

M

**Schwarz** *N*  $LCh^*N = 18, 0, 0$  $rgb^*N = 0, 0, 0$ 

**Weiß** *W*  $LCh*$ **W** = 95, 0, 0  $rgb^*w = 1, 1, 1$ 

*I\** **= 75**

*u\****B = B00R** *e\****B = 0,75**

**100**

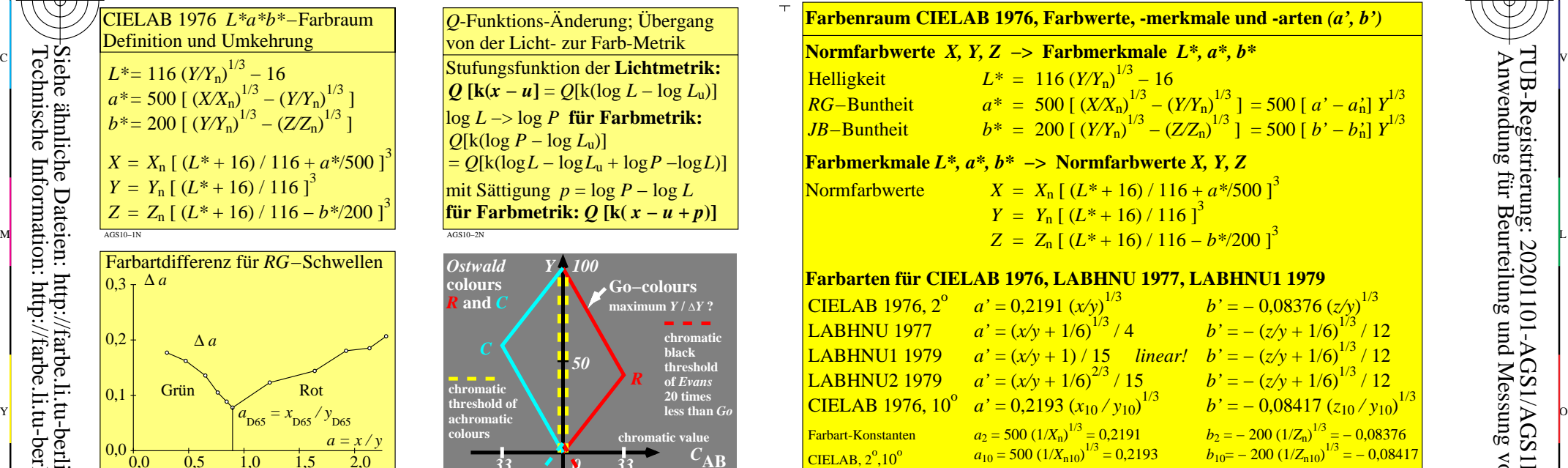

C

-6

TUB-Registrierung: 20201101-AGS1/AGS1L0NP.PDF /.PS

TUB-Material: Code=rha4ta

**Benutzerfreundliches CIE Farbkennzeichen** *ice\** **und lineare Beziehungen zwischen** *rgb\*-***und CIELAB-Daten Notation des relativen Elementar-Bunttons** *e\**  $u^*_{\mathbf{C}} = \text{GOOB}$   $\begin{bmatrix} u^*_{\mathbf{C}} = \text{ROOY} \end{bmatrix}$  $e^*$ **G** = 0,50 **f R**  $e^*$ **R** = 0,00 **relative Buntheit** *c\** **= 1**  $u^* = R40Y$  $e^* = 0.10$ **o, O = Orange o 9stufige Offset-Farben im -CIELAB-Farbraum** 9 Stufen *rgb\****R = 1, 0, 0 CIELAB Buntheit** *C\****ab** *rgb\****F =0,75, 0,25, 0 CIELAB Helligkeit** *L\**  $\bigotimes$  Rot  $\overline{R}$  $LCh^*$ **R** = 47, 74, 26 AGS11−7N **Ausgabe − Eingabe − Ausgabe: Schleife für relative Farbtreue mit visuellen** *rgb\****- und** *LCh\****-CIELAB-Daten Erzeuge Referenz-Prüfvorlage mit 729 CIELAB-Farben** oder kaufe, oder benutze PG4311L von *Farbe und Farbsehen,* Farbscanner und -Kameras erzeugen 729 *rgb*-Daten. O Y siehe http://standards.iso.org/iso/9241/306/ed-2/GS15.PDF **Beispiel: Linearisierte Ausgabe im Offsetdruck** Ausgabelinearsierung erzeugt für 729=9·9·9 *rgb*-Eingabedaten die 729 *LCh\** CIELAB-Ausgabefarben. Benutze die Datei http://standards.iso.org/iso/9241/306/ed-2/ AG49/AG49F0PX\_CY8\_1.PDF Benutze die OLM16-Methode für Ausgabe-Linearisierung, siehe http://farbe.li.tu-berlin.de/OUTLIN16\_01.PDF Erzeuge eine Tabelle *rgb −> rgb'* für 729=9·9·9 Farben diejtal −> analog digital −> digital −> digital −> digital −> digital −> digital −1 digital −1 digital −1 digital −1 digital −1 digital −1 digital −1 digital −1 digi wende Transfermethode an für jeden Wert *rgb −> rgb'* für 256·256·256 (16 Millionen) Farben **Offset** *rgb\****-Dateneingabe und** *LCh\****-Datenausgabe Farbe** *rgb\* LCh\**<br> *R* Elementar-Rot **100** 47, 74, 26 *R*<sub>e</sub> Elementar-Rot **100** 47, 74, 26<br> *Y* Elementar-Gelb **110** 86, 88, 92  $Y_e$  Elementar-Gelb **110** 86, 88, 92<br>*G* Elementar-Grün **010** 53, 57, 164  $\tilde{G}$  Elementar-Grün **0 1 0** 53, 57, **164**<br> $\tilde{B}$  Elementar-Blau **0 0 1** 42, 45, 271  $\vec{B}$  Elementar-Blau **001** 42, 45,<br> $\vec{N}$  Schwarz **000** 18, **0.0**  $\check{N}$  Schwarz  $W = \frac{L^* = 47; C^*$ ab=75;  $h_{ab} = 75$ ;  $h_{ab} = 26$ <br>  $L^*_{N} = 95$ <br>  $V_s^* = 0.75$ ,  $0.25$ , OCIELAB Buntheit  $C^*_{ab}$ <br>  $V_s^* = 0.75$ ,  $0.25$ , OCIELAB Buntheit  $C^*_{ab}$ <br>  $D_{ab} = 0.75$ <br>  $V_s^* = 0.75$ ,  $0.25$ ,  $C = 0.75$ ,  $0.25$ ,  $C = 0$ **Benutze diese Prüfvorlage mit 729 CIELAB Farben** Transferiere die 729 *rgb*-Daten zu den 729 *rgb\**-Daten. Nach der linearisierten Eingabe benutze die 729 *rgb\*-* Daten erneut für die linearisierte Ausgabe. *rgb\* rgb=rgb\*−>LCh\** **ISO-Datei OLM16-Ausgabe Linearisierungs-Methode** *LCh\** **visueller Test** Elementarbuntton (J/N) gleiche Stufung (J/N)? Benutze Farben in Spalte *b* bis *j rgb rgb−>rgb\** **Eingabelinearisierung** *rgb\* −> LCh\** Display, Projektor Drucker, Offset, **Hardware** digital −> analog **Bildprozess** *LCh\* −> rgb* Farbkamera Farbscanner, **Hardware** analog −> digital **Bildprozess** *rgb −> rgb\** Tabelle / ähnlich *ICC Look\_Up* **Software** digital −> digital **Bildprozess** Y  $\overline{O}$ L V  $\frac{1}{s}$   $\frac{1}{s}$  -6 TUB-Prüfvorlage AGS1; Beispiele der Farbmetrik Benutzer-Koordinaten und Geräte-Kalibrierung, Ausgabe – Eingabe – Ausgabe – Schleife: Test mit Geräten Eingabe: *rgb/cmy0/000k/n* Anwendung für Beurteilung und Messung von Display- oder Druck-Ausgabe

Siehe ähnliche Dateien: http://farbe.li.tu-berlin.de/AGS1/AGS1.HTM Technische Information: http://farbe.li.tu-berlin.de oder http://130.149.60.45/~farbmetrik

-8

AGS10−7N

-8